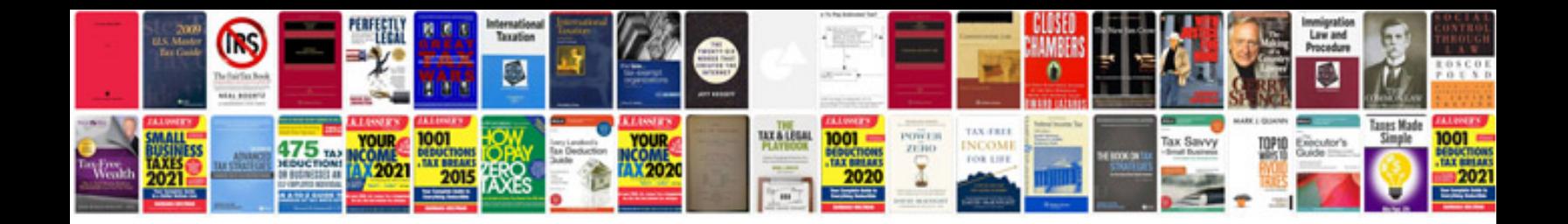

**Document formats list**

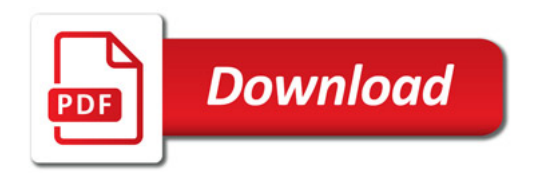

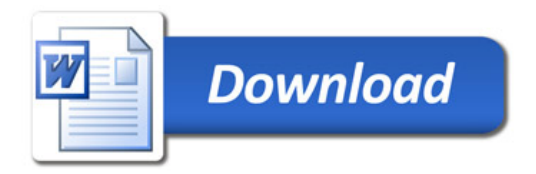